# **Known Issues in Releases**

Outstanding known issues awaiting resolution are distinguished by **PENDING**.

If you need more information regarding the below "Known Issues", please contact your Application Consultant or email the support team on [ExamDev](mailto:examdeveloper@pearson.com) [eloper@Pearson.com](mailto:examdeveloper@pearson.com)

## **7.2008 Release**

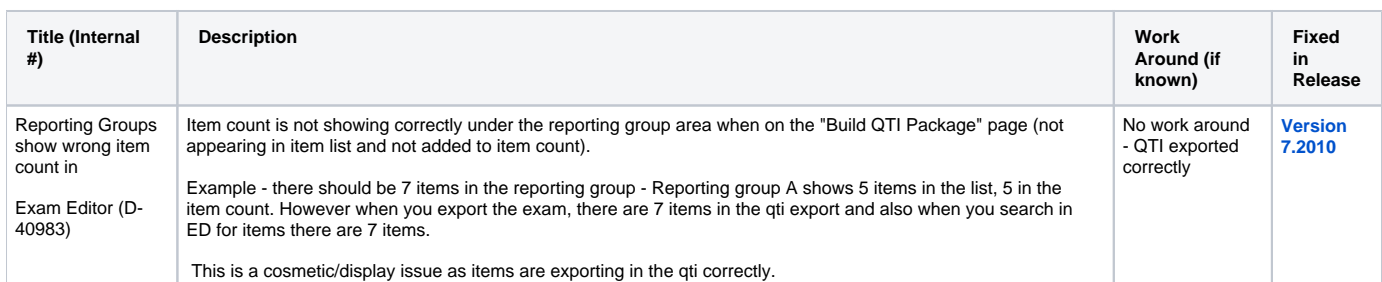

#### **7.2006 Release**

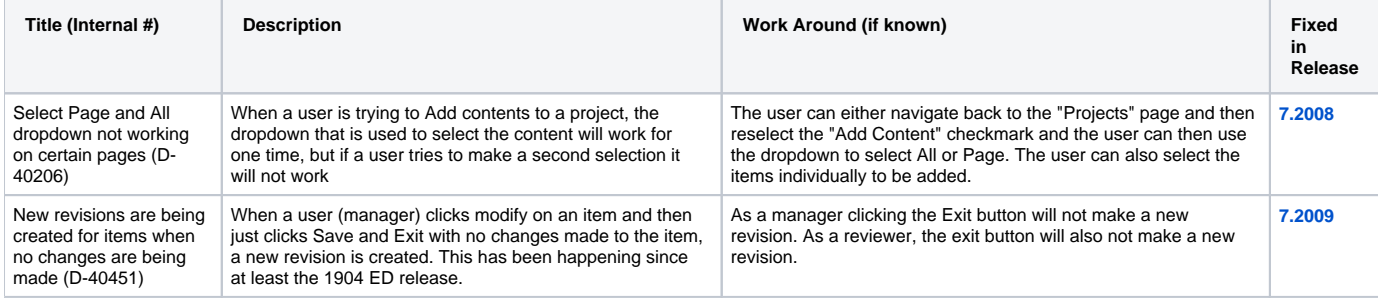

#### **7.2004 Release**

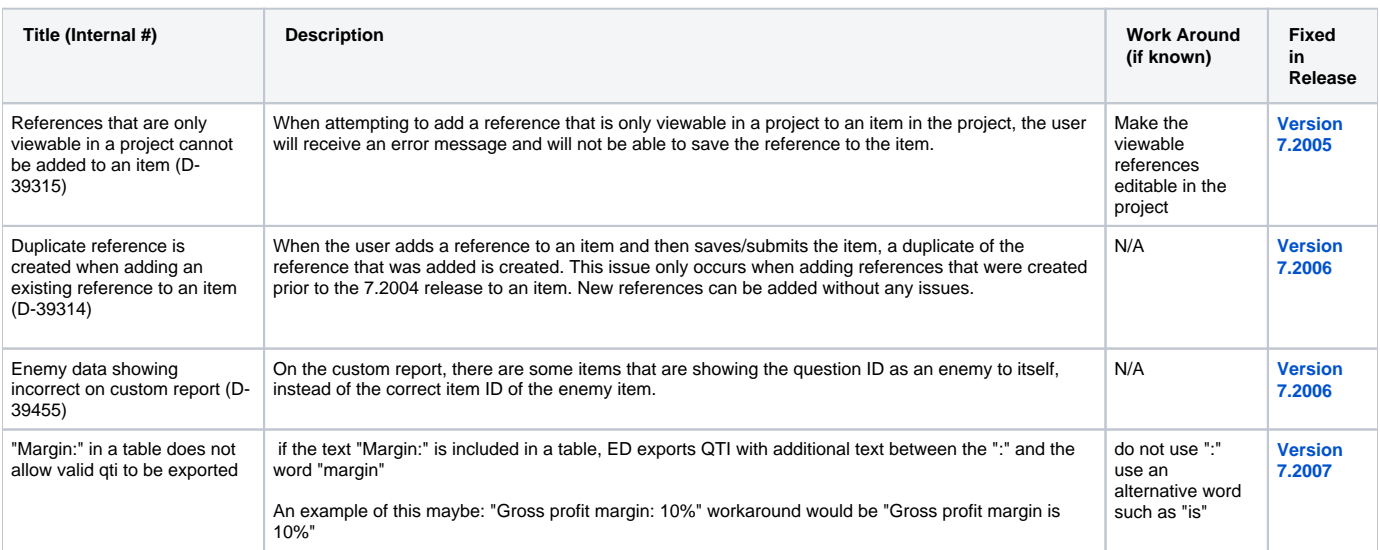

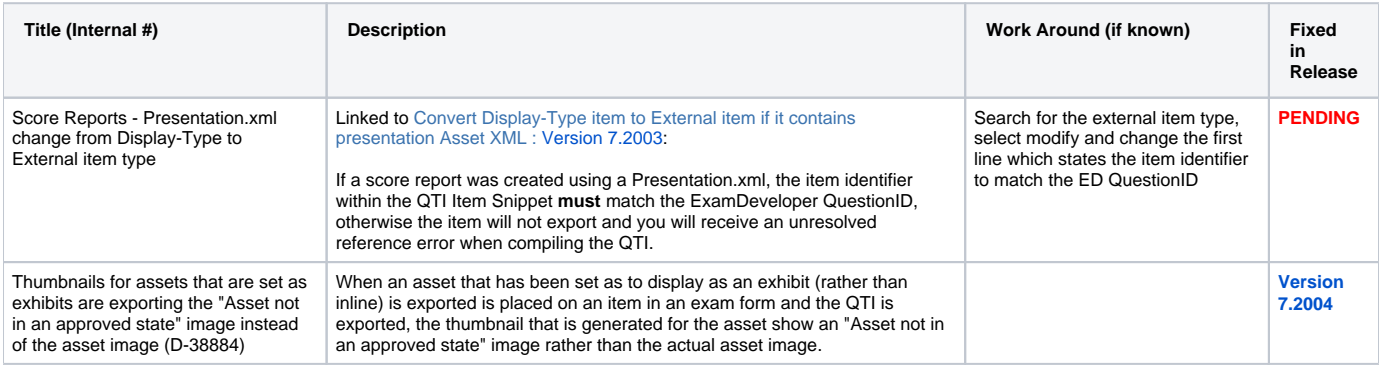

# **7.2001 Release**

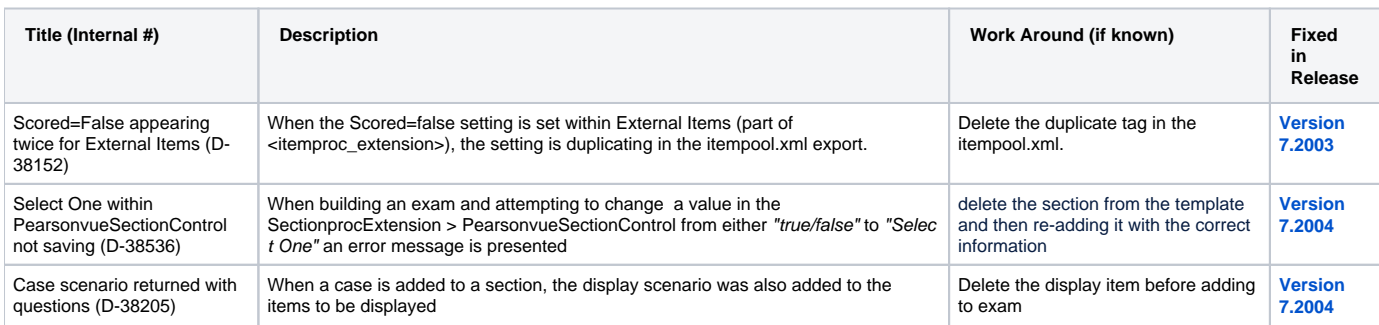

## **7.1912 Release**

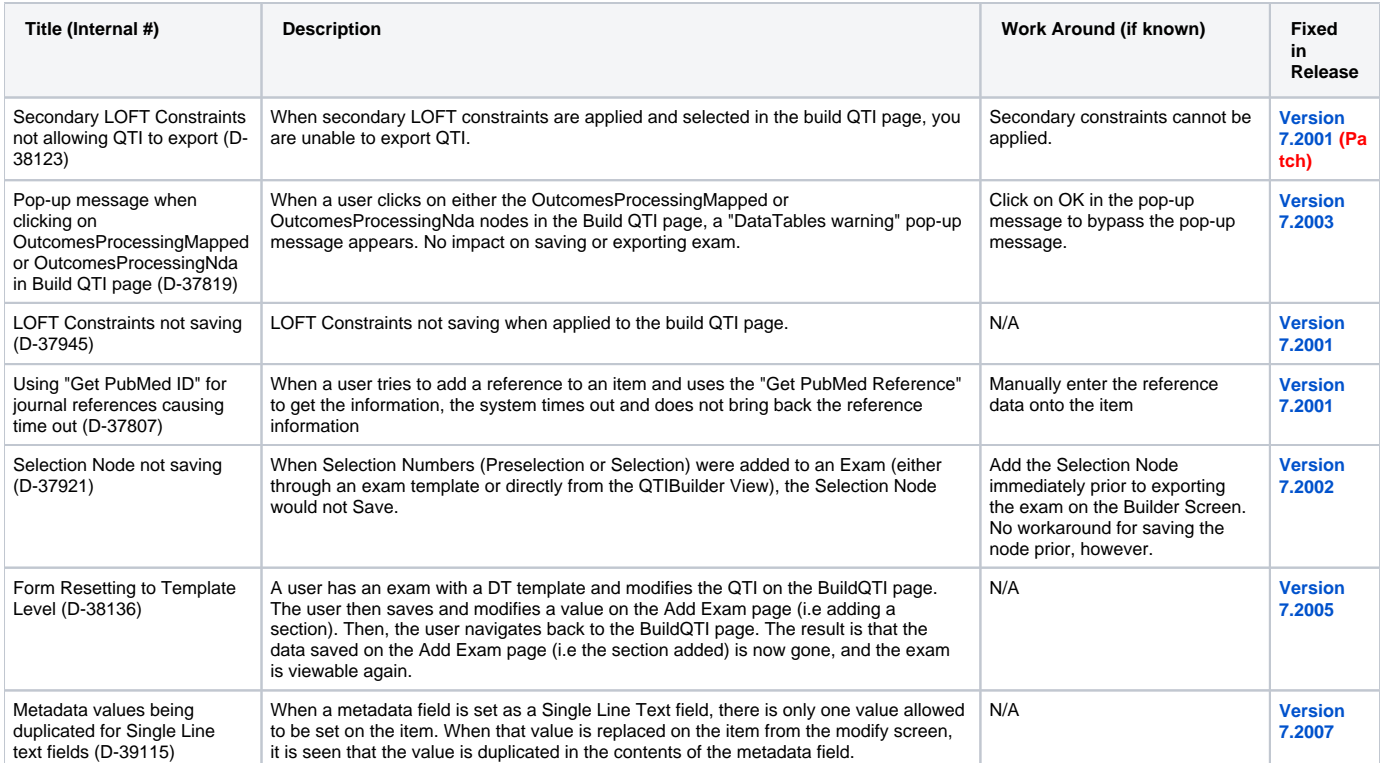

## **7.1910 Release**

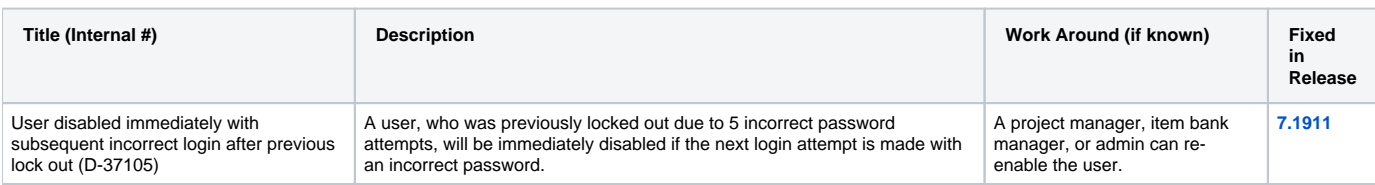

## **7.1909 Release**

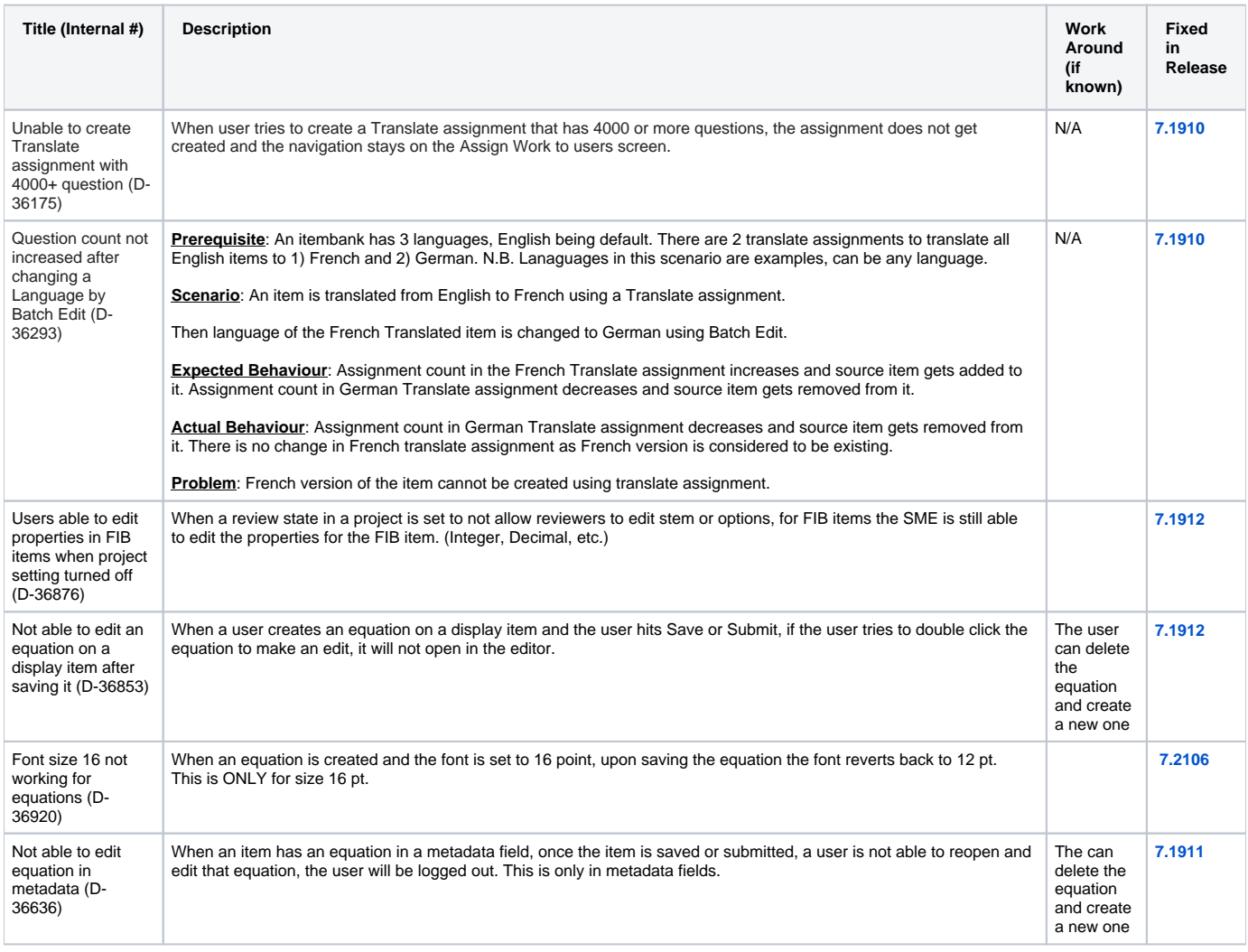

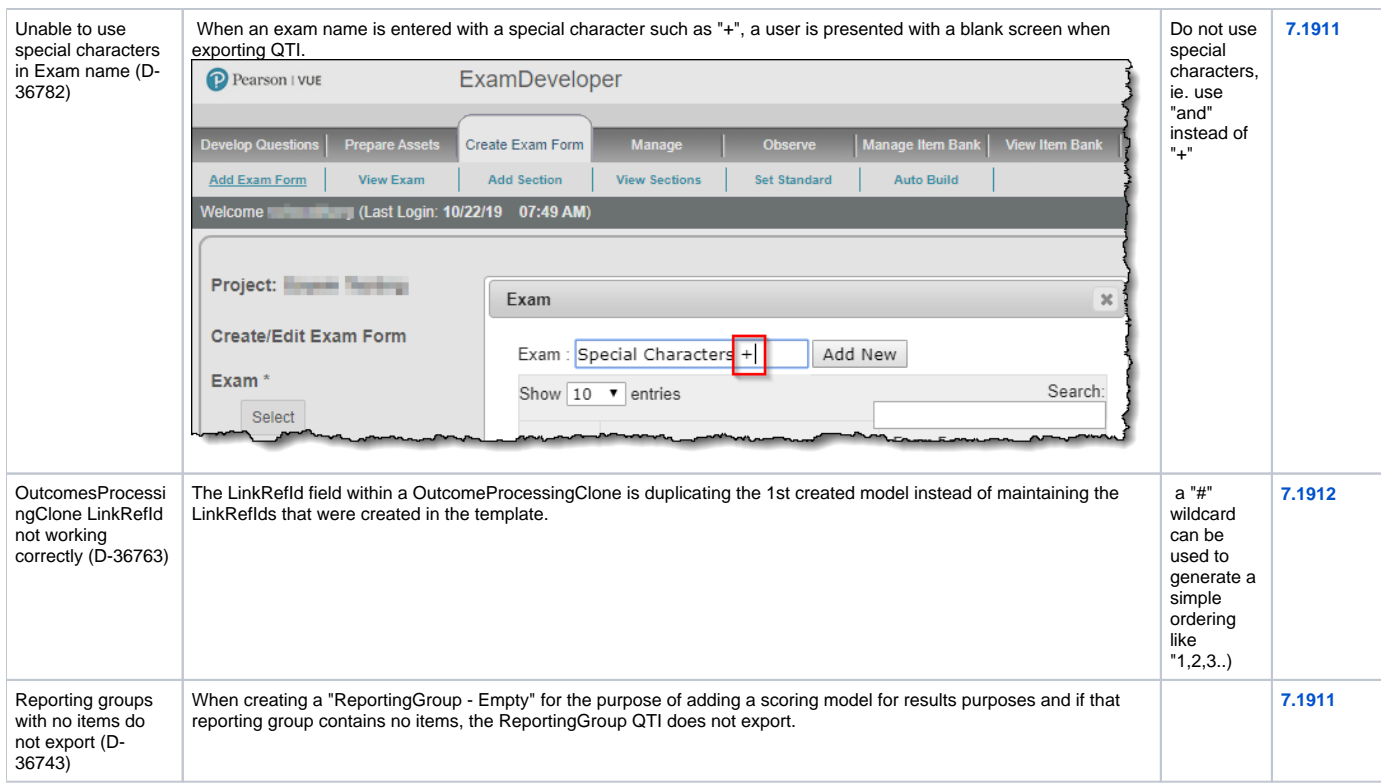

## **7.1906 Release**

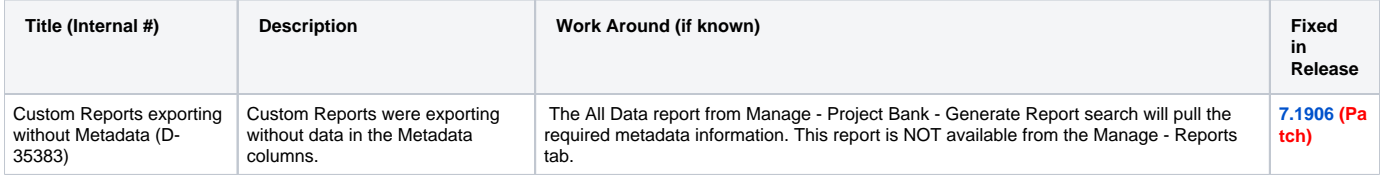

# **7.1904 Release**

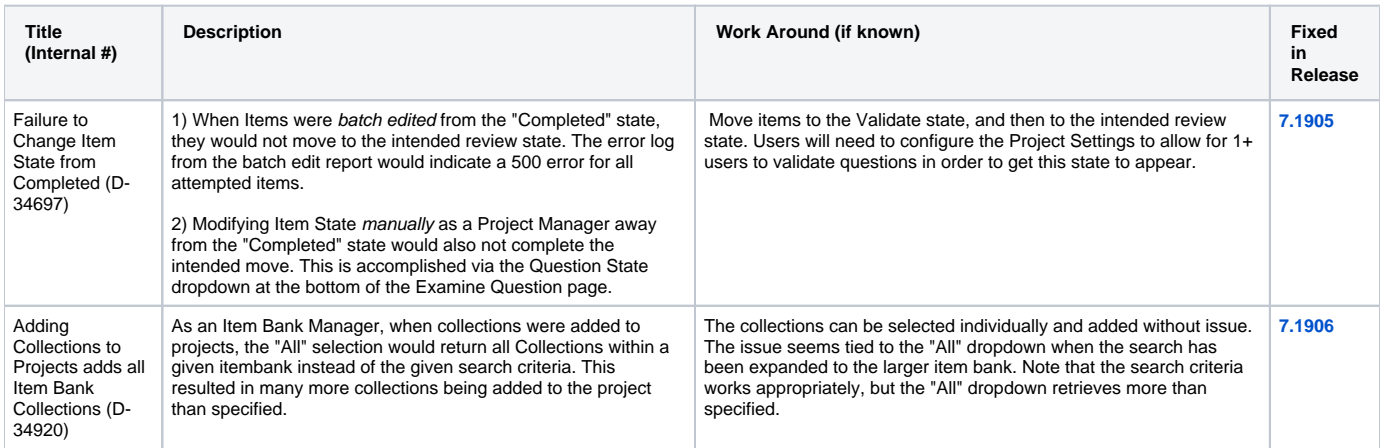

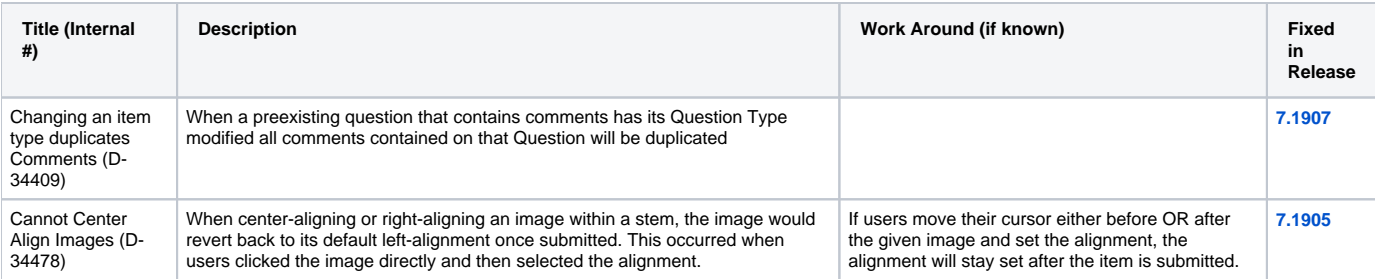

#### **7.1902 Release**

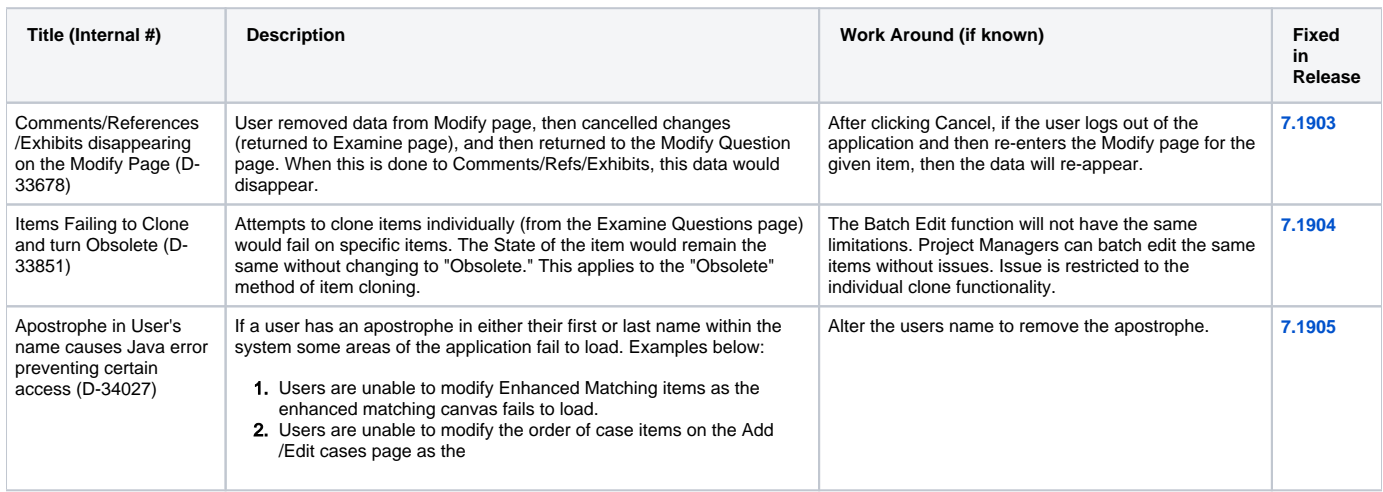

# **7.1901 Release**

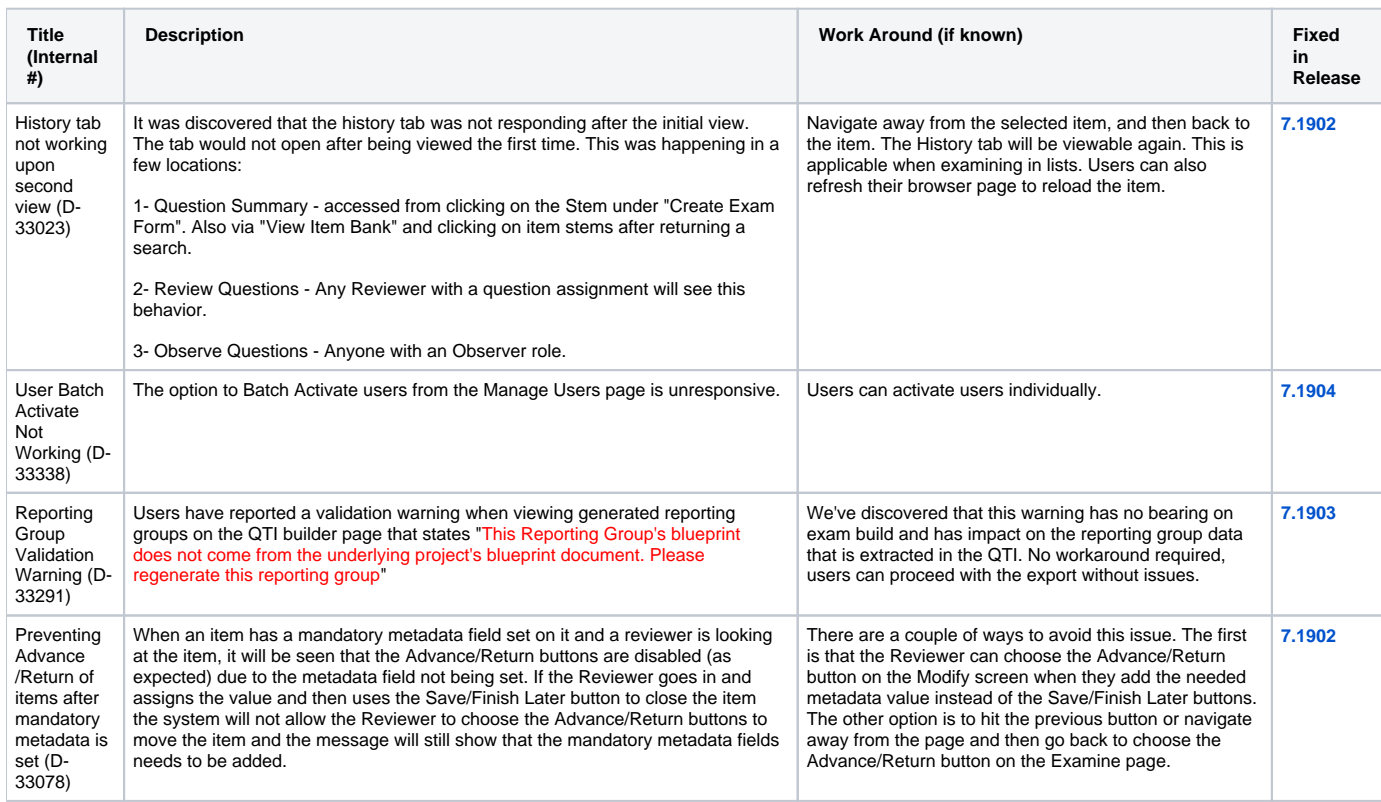

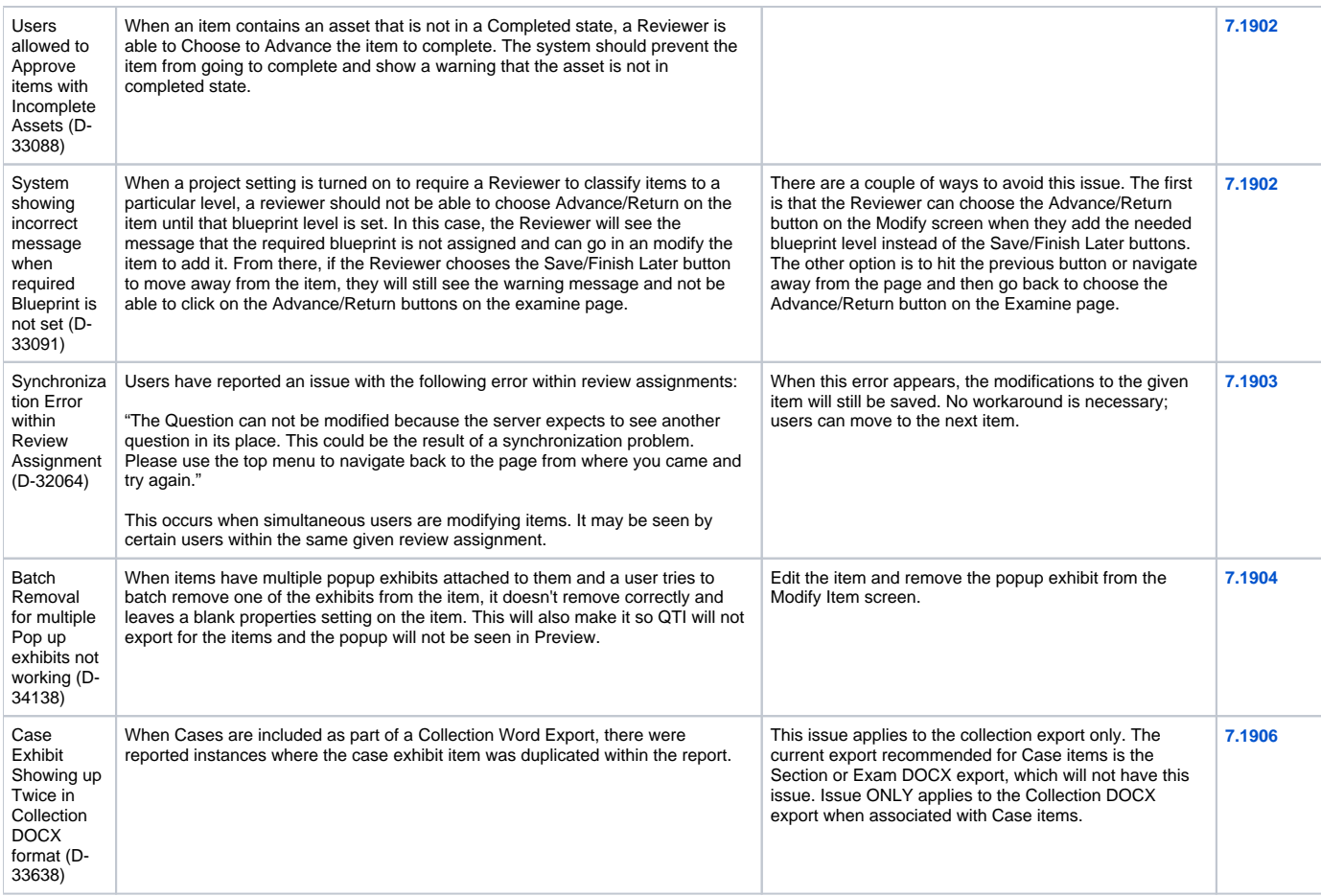

### **7.1812 Release**

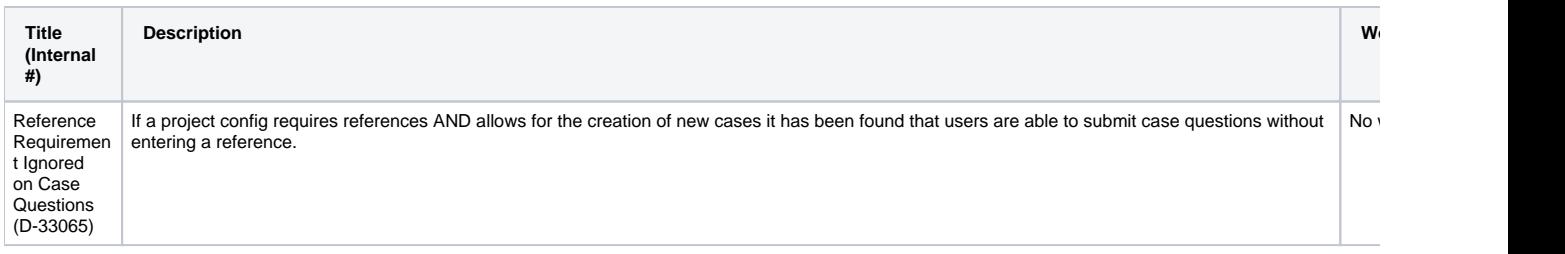

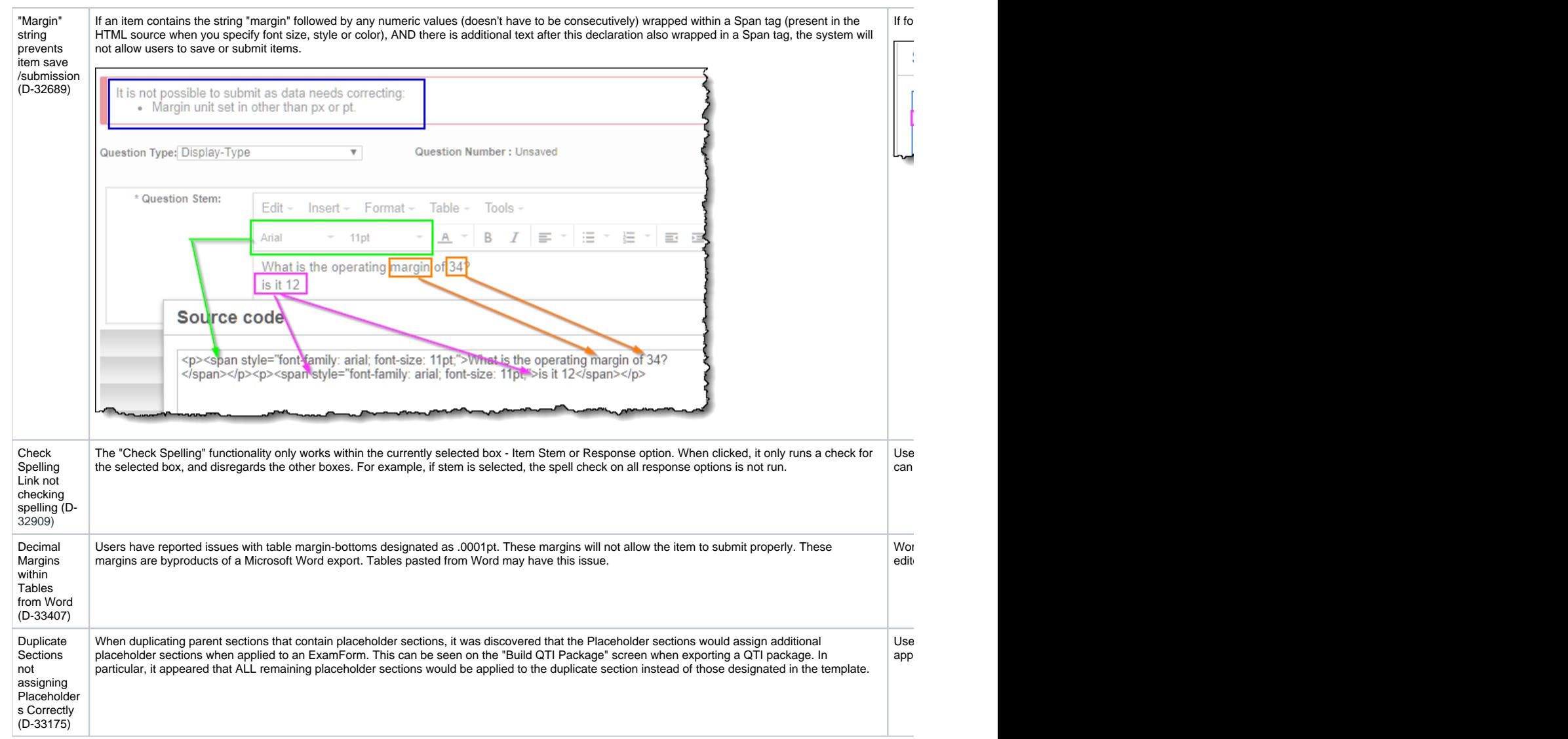

# **7.1811 Release**

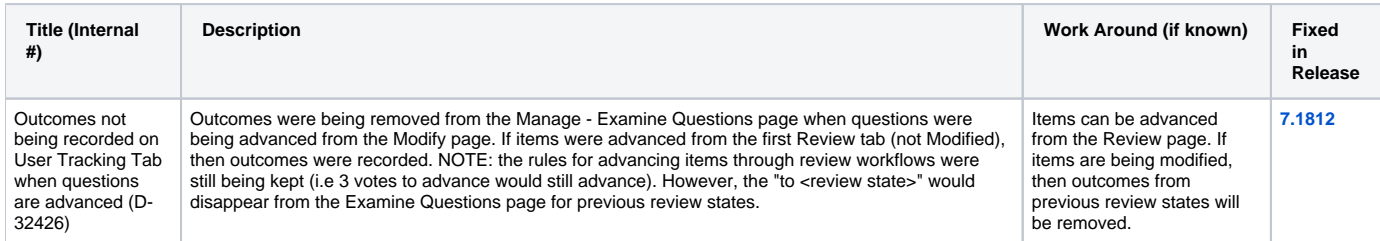

# **7.1810 Release**

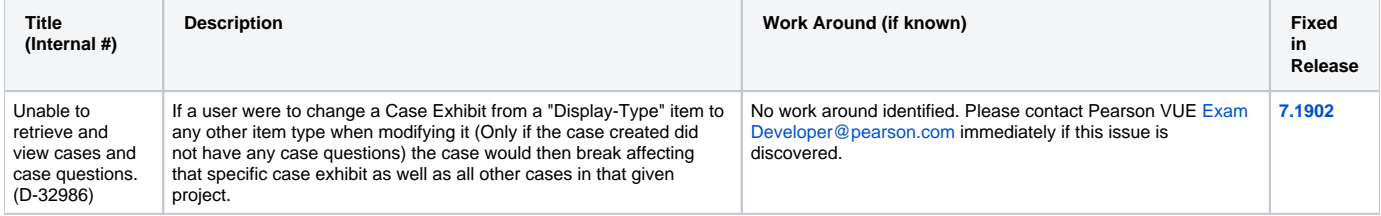

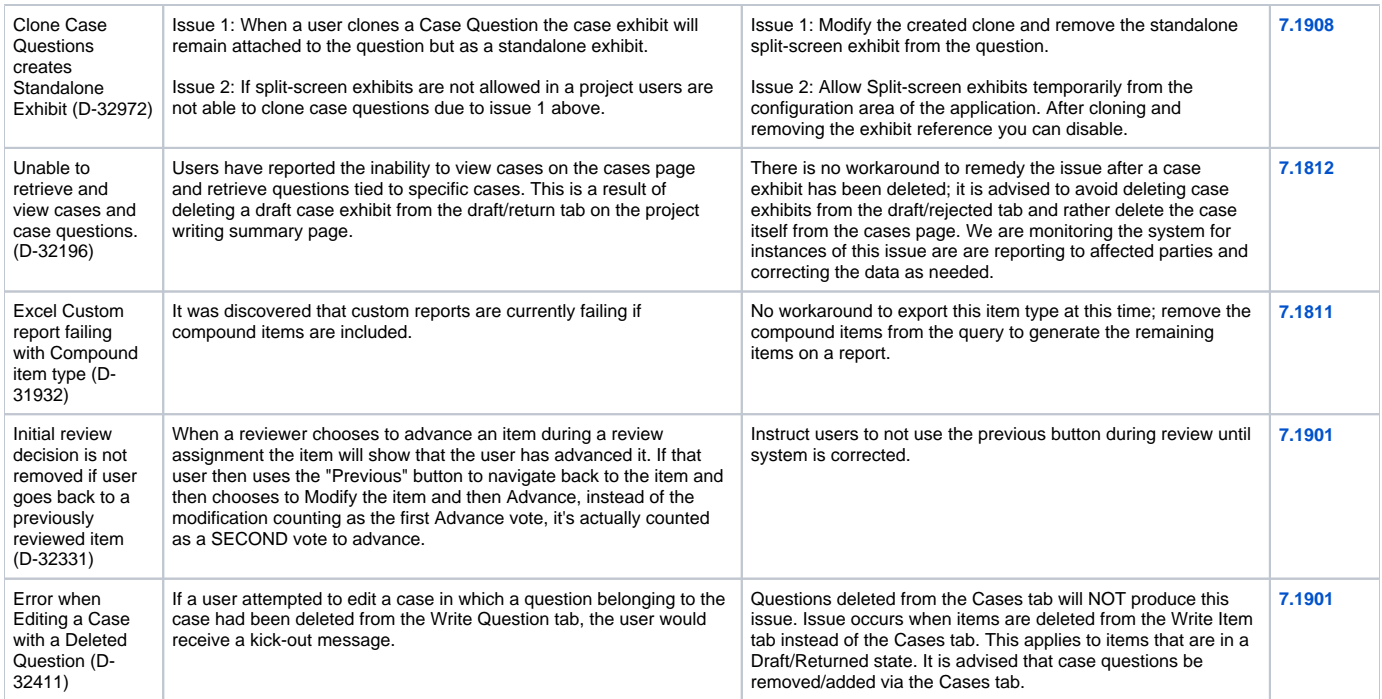

# **7.1809 Release**

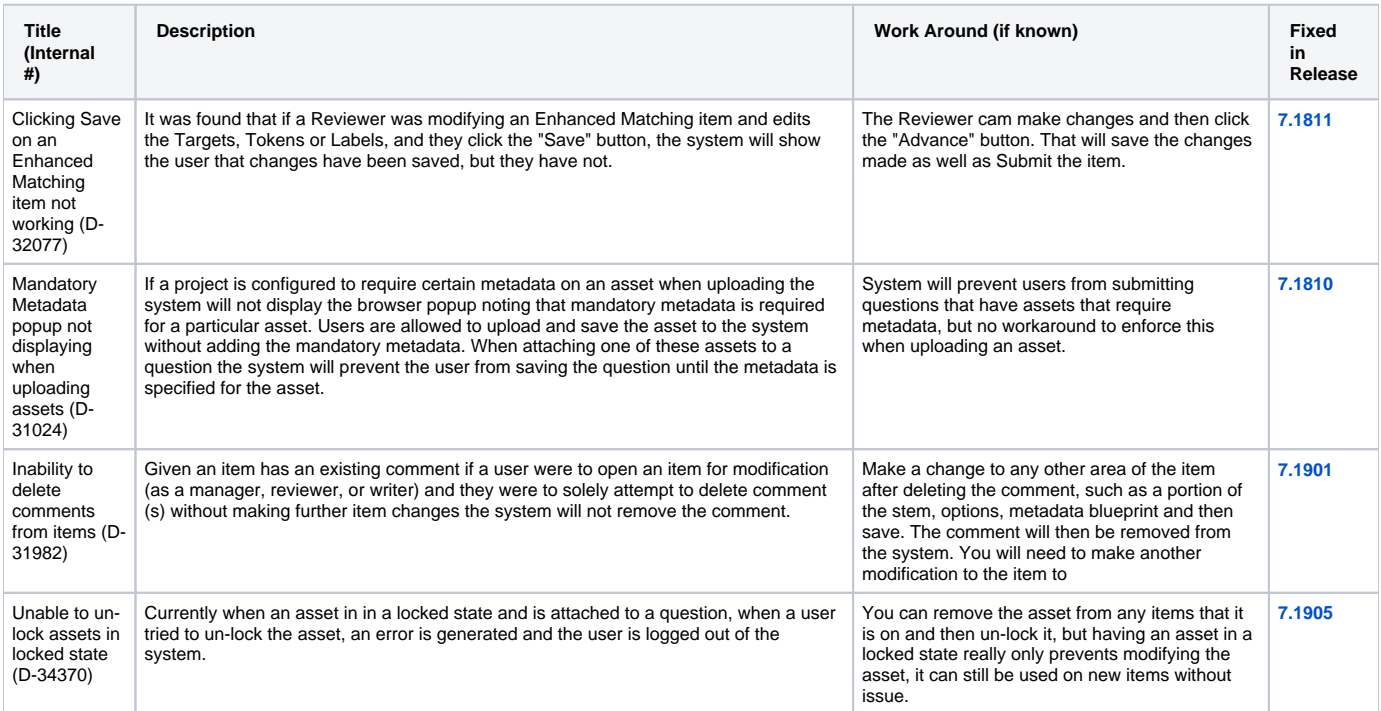

## **7.1808 Release**

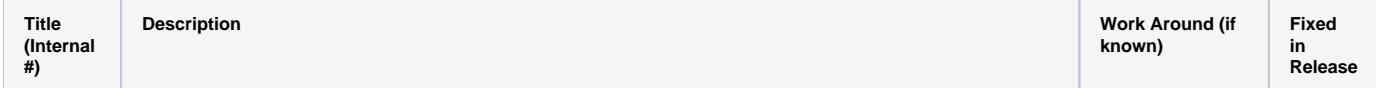

User **Tracking** Removed when Batch Editing Validate /Completed State (D-31887)

It was discovered that user tracking information (Advances and Returns) for review states is being removed on the latest item revision when a PM batch edits items to move them to a previous review state. For example say we have four review states: Review 1, Review 2, Review 3, and Review 4. Items pass though the workflow to either a validate or completed state, user tracking is captured on each review state. The project manager decides that the items must be moved to Review state 3 for re-review, the expected behavior is that the user tracking data is retained for Review 1 and Review 2 as these states present before Review 3, the actual behavior is that the user tracking information across all 4 states is removed on the latest revision. Please note that the data is still retained in the history of the items.

This issue is only related to batch edit. Users can move items from a completed state to a previous state from the Examine Questions page without issue.

**[7.1811](http://examdevhelp.pearsonvue.com/display/EDHelp/Version+7.1811)**

#### **7.1807 Release**

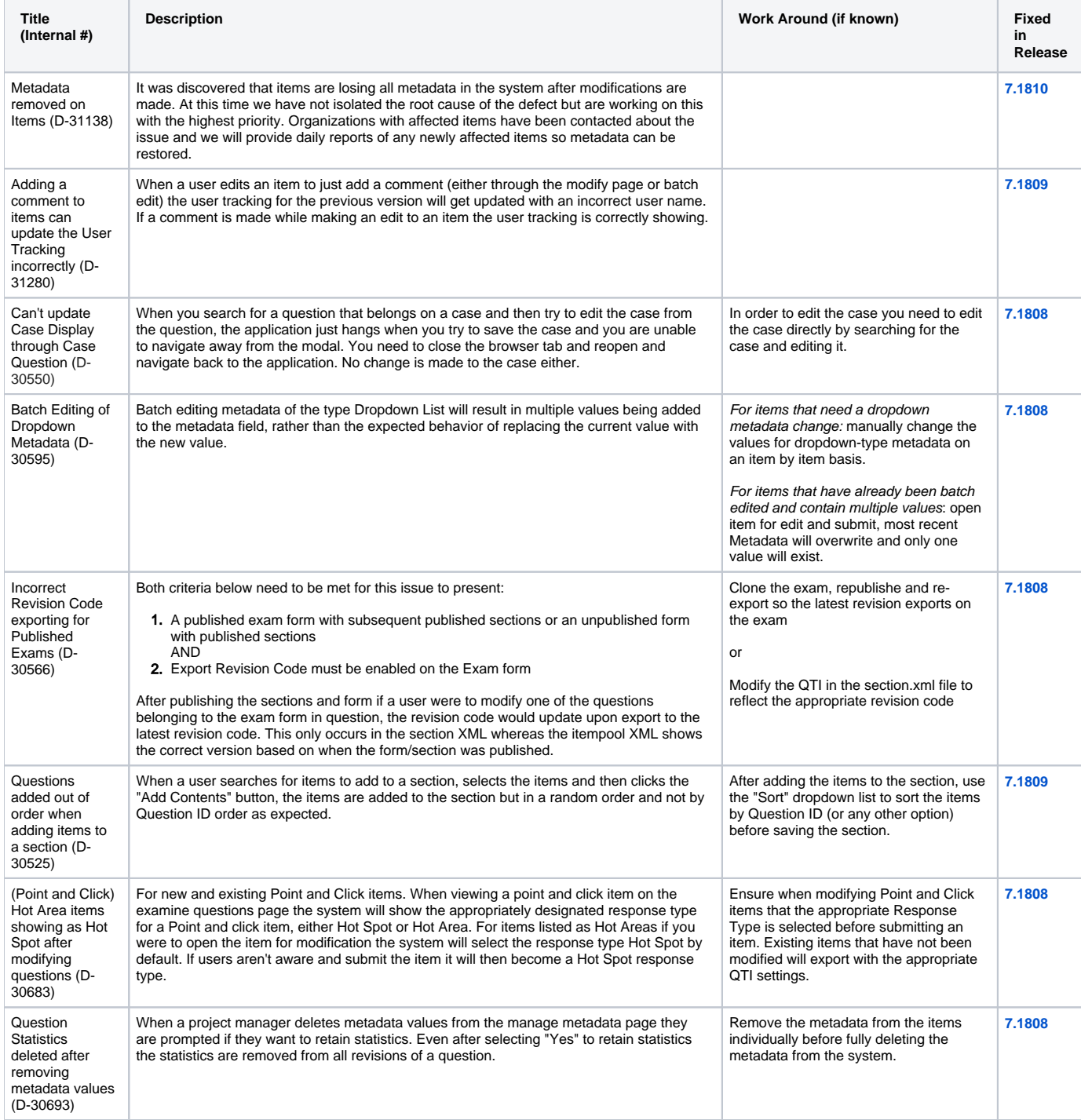

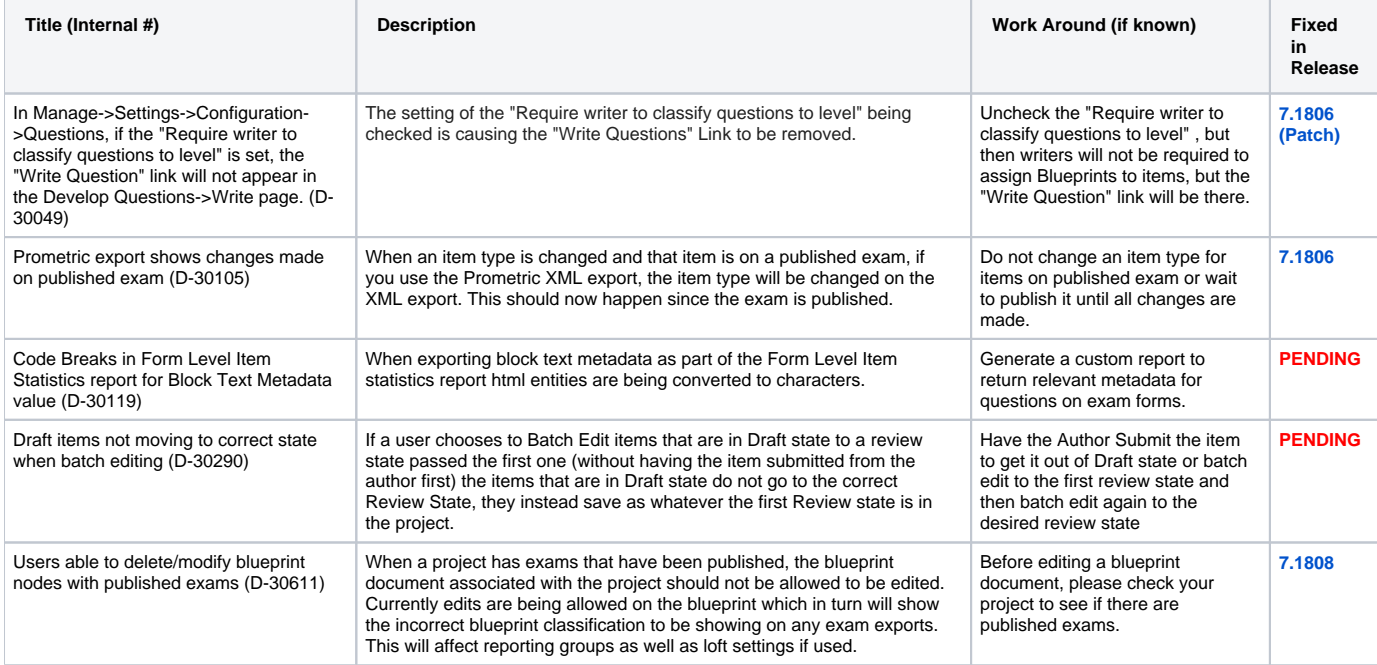

#### **7.1805 Release**

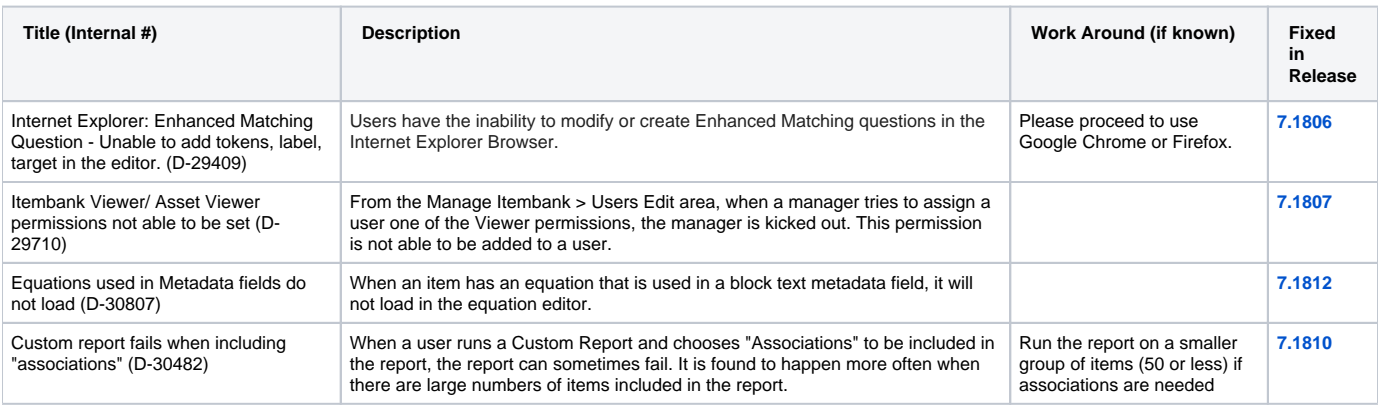